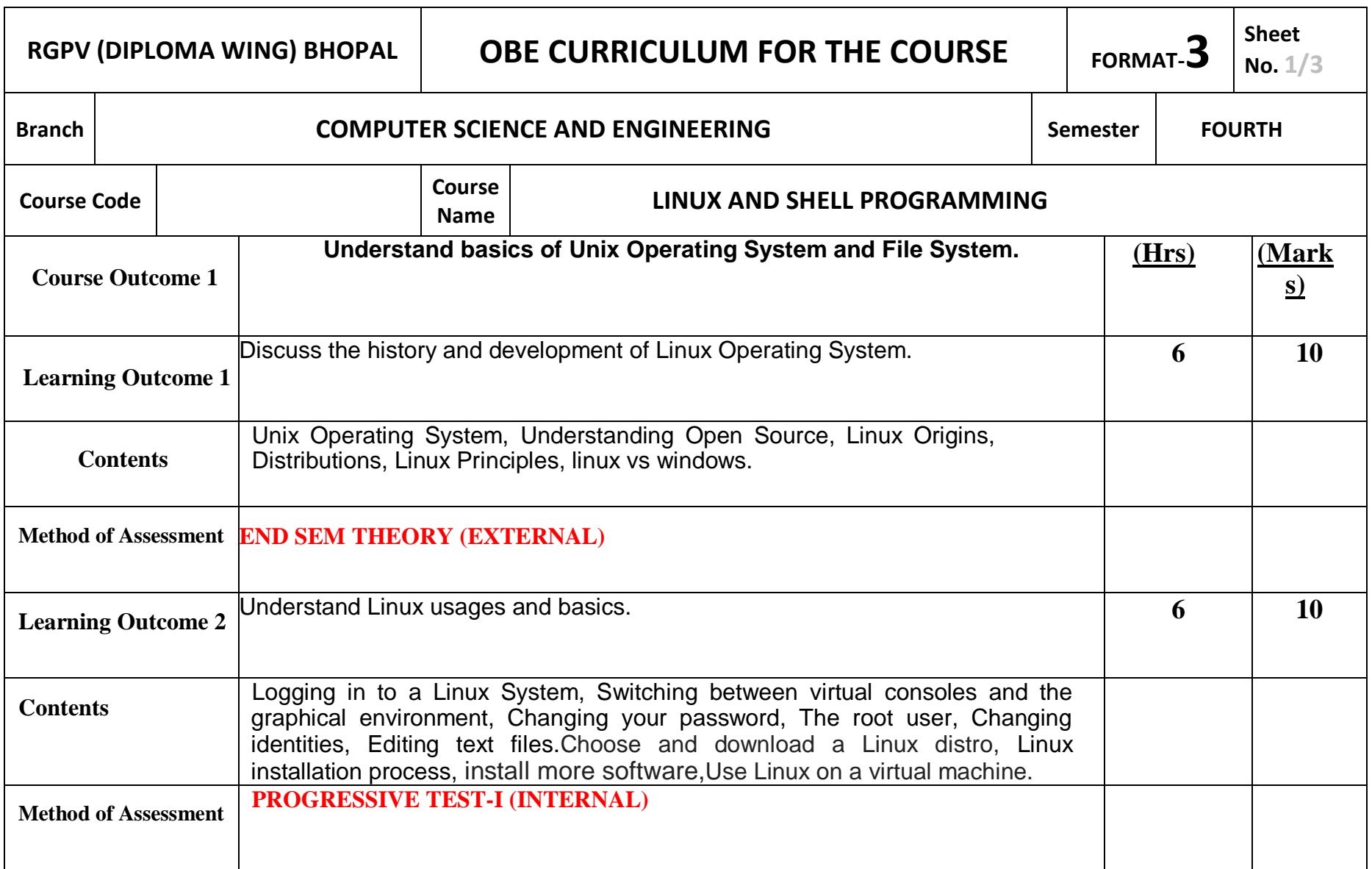

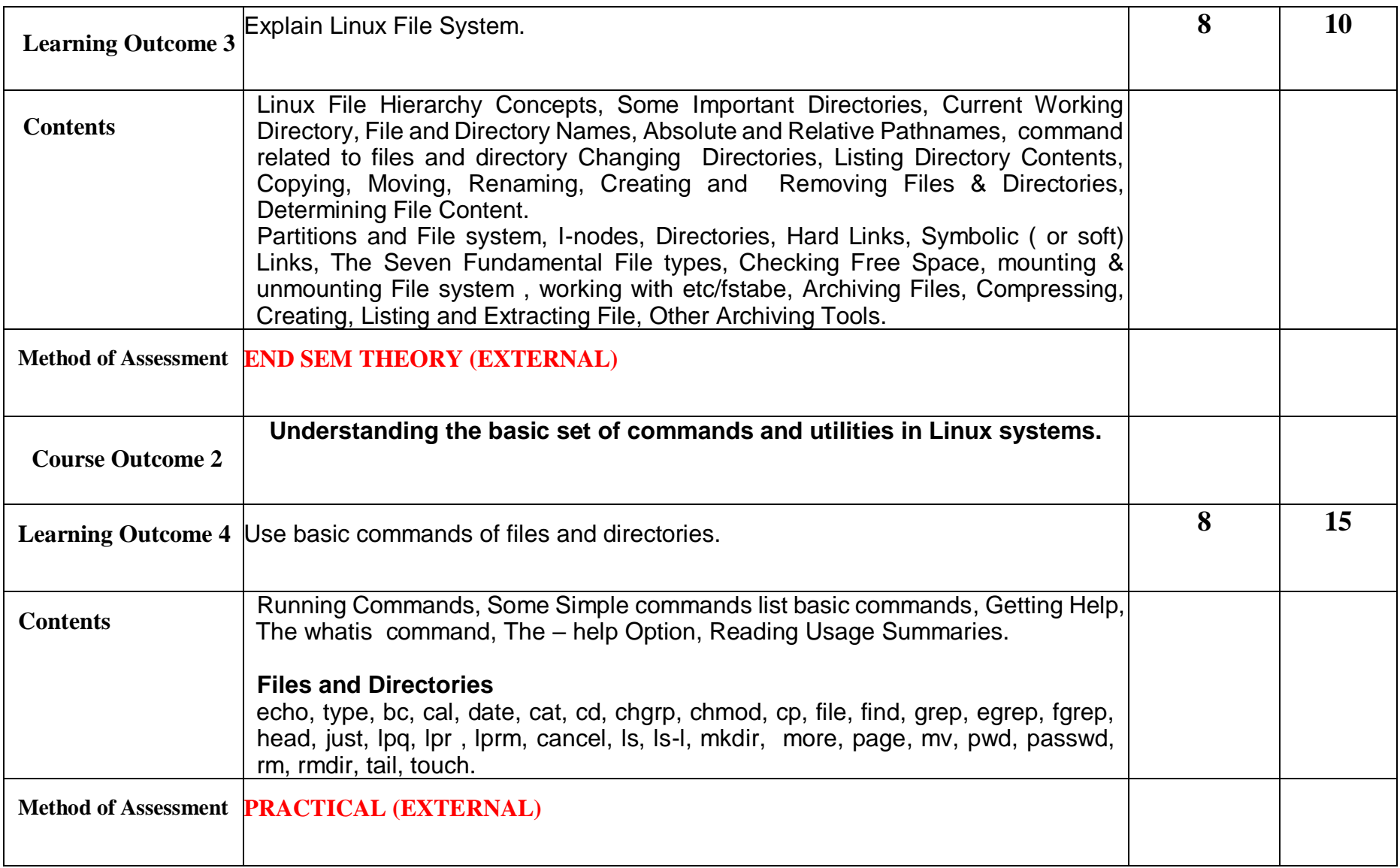

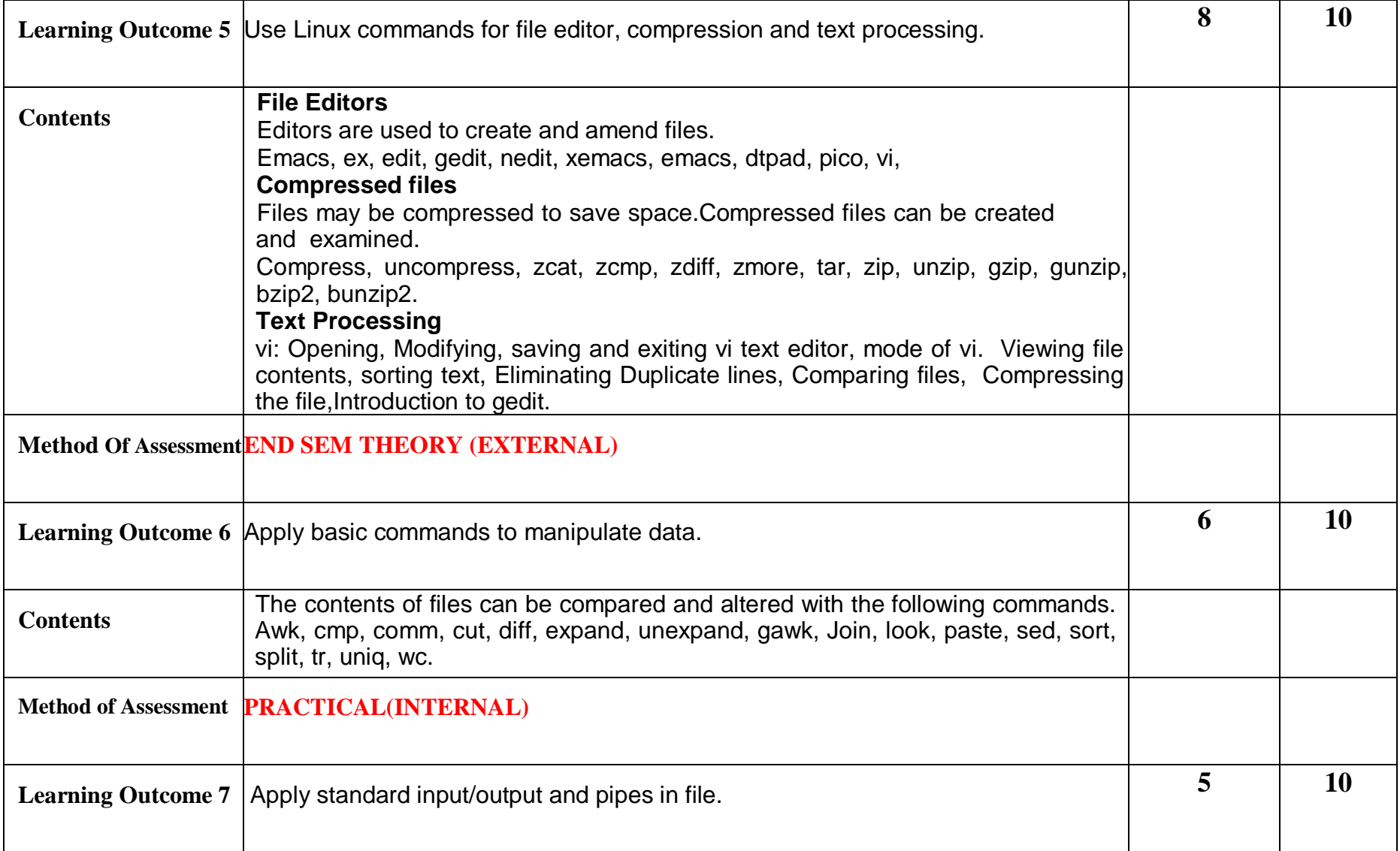

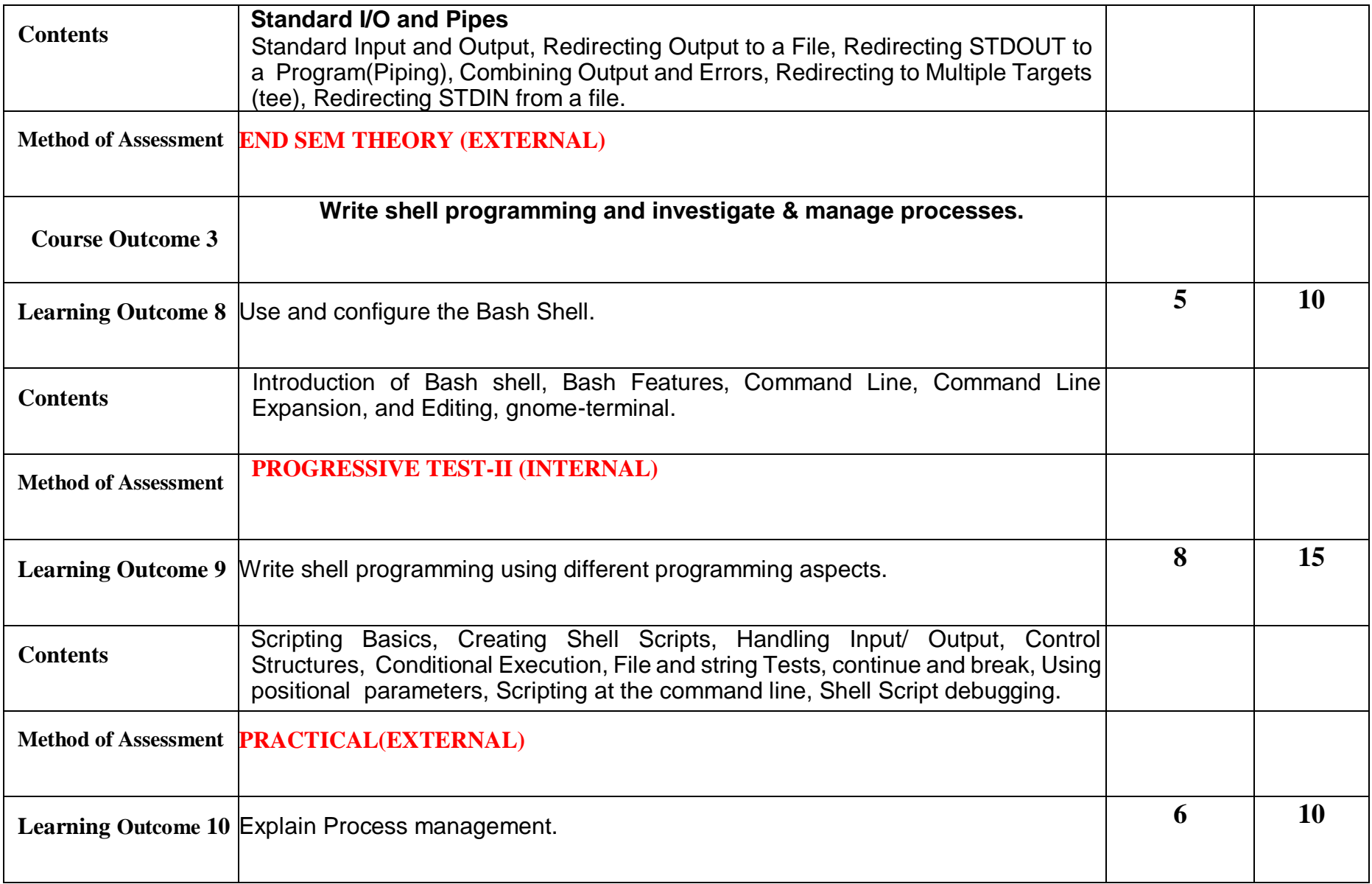

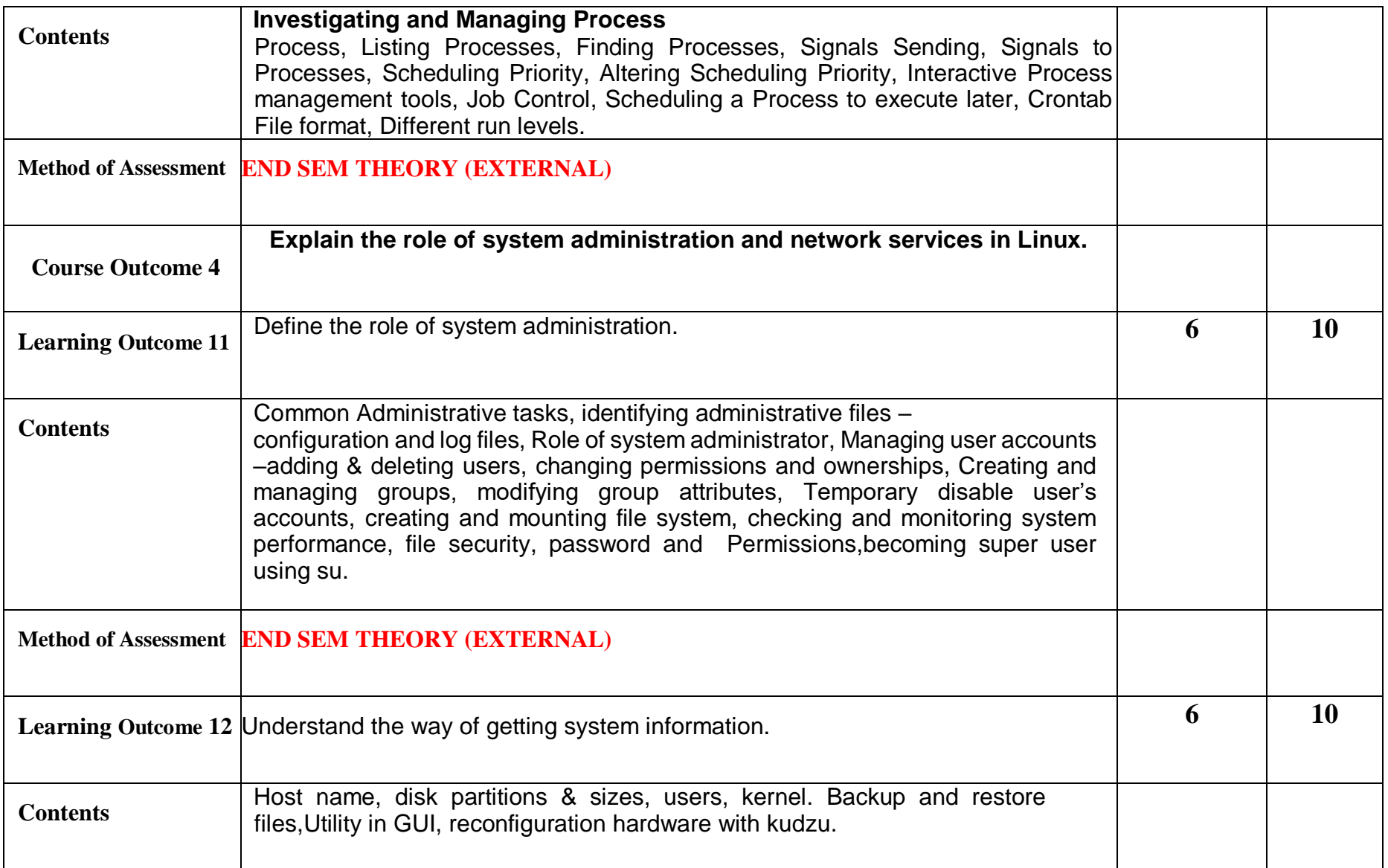

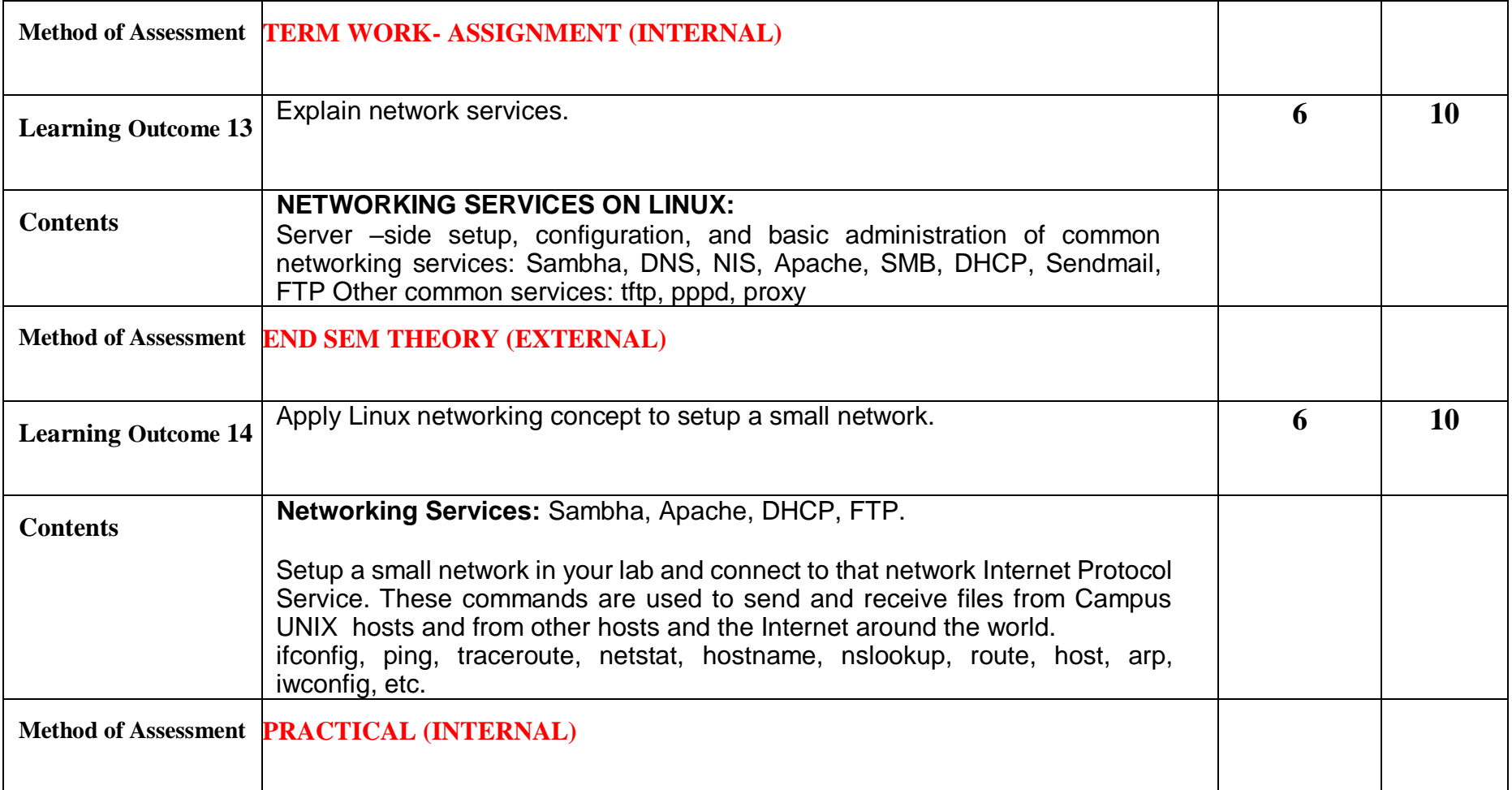

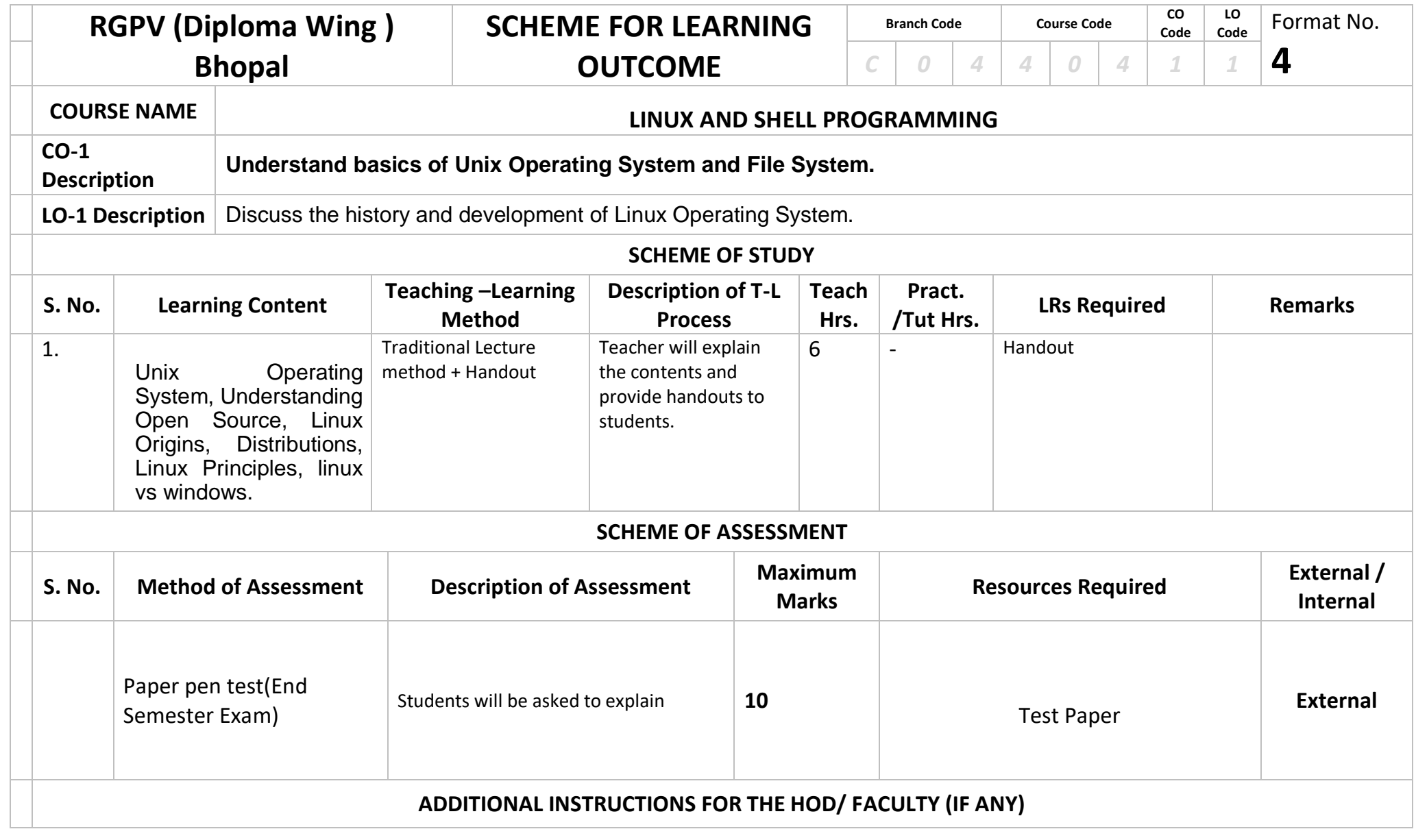

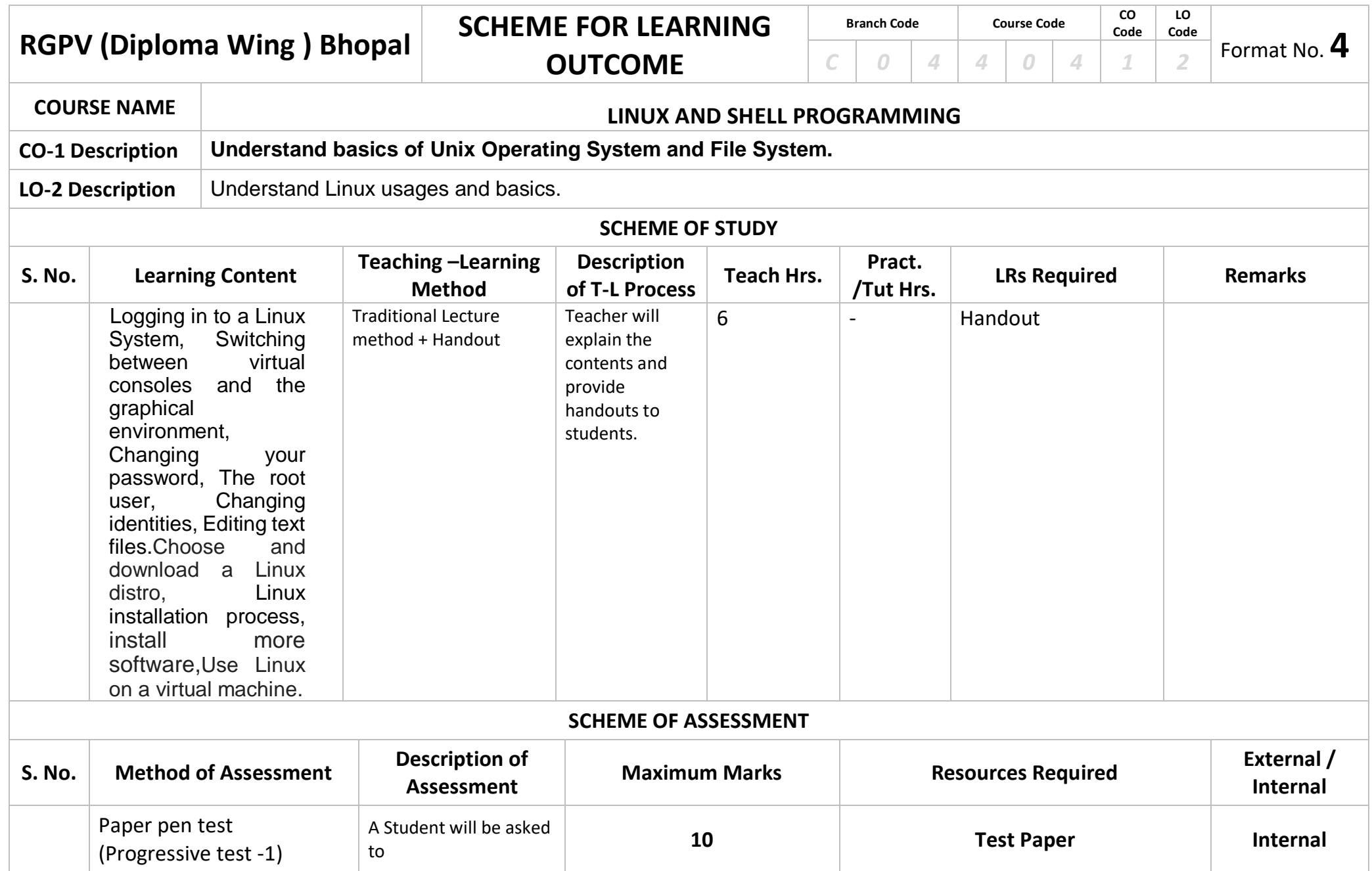

## **ADDITIONAL INSTRUCTIONS FOR THE HOD/ FACULTY (IF ANY)**

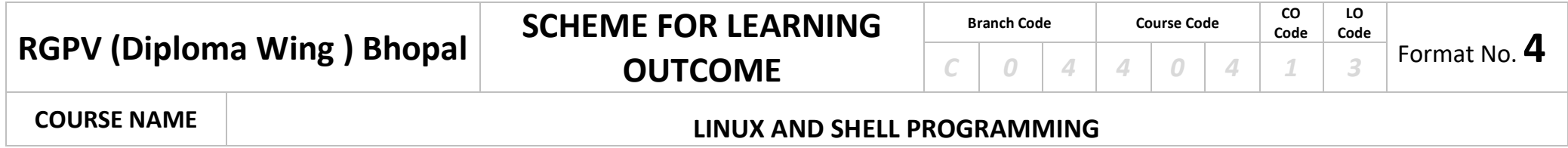

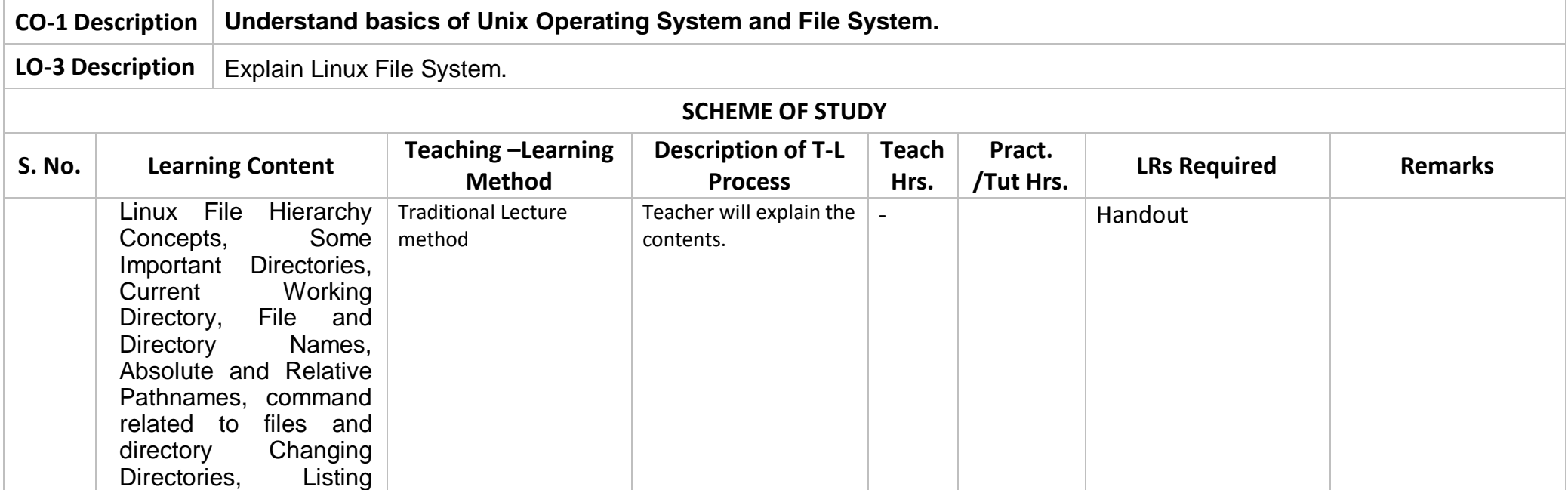

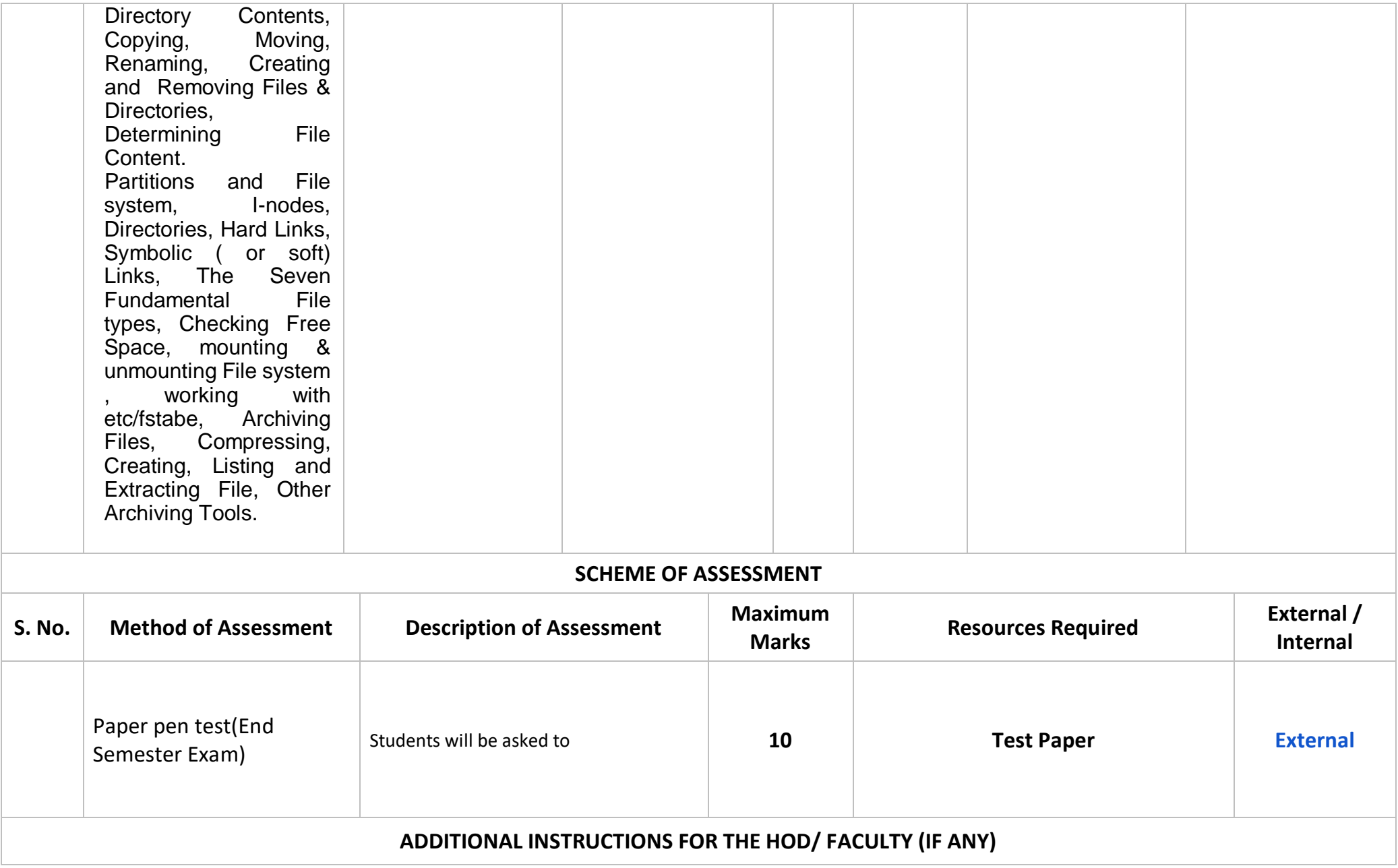

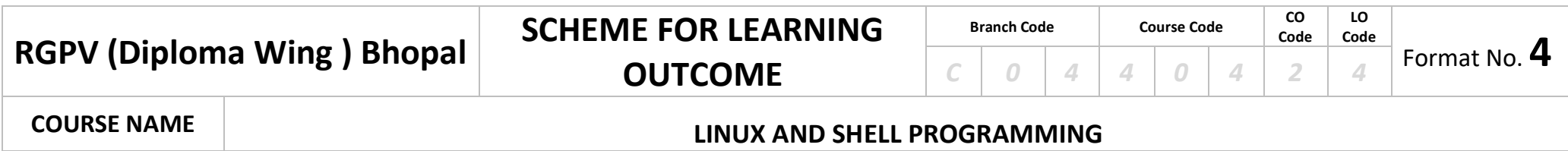

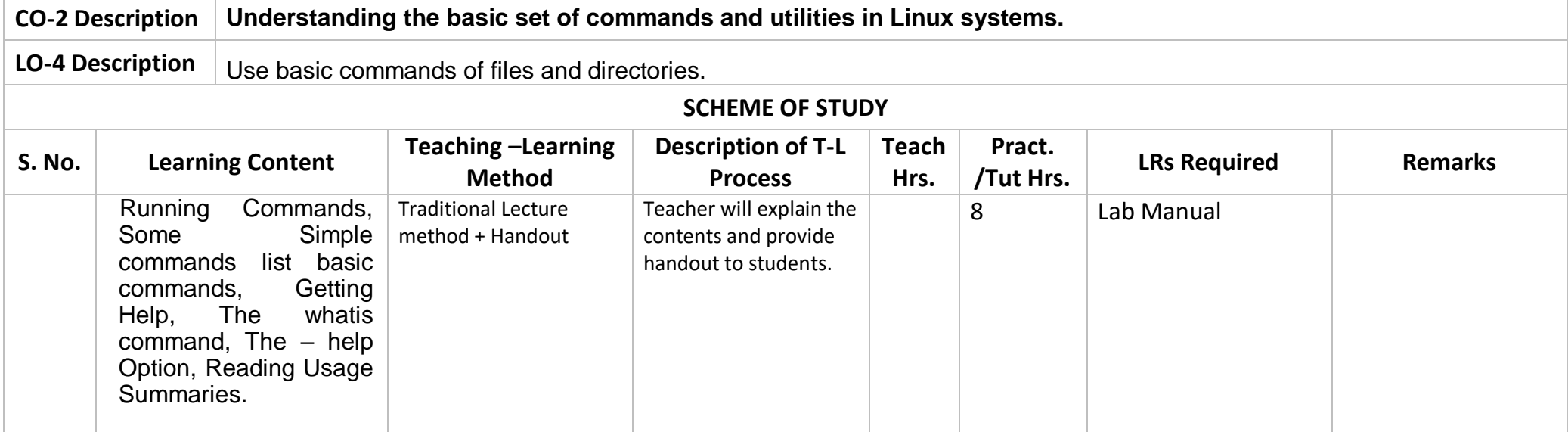

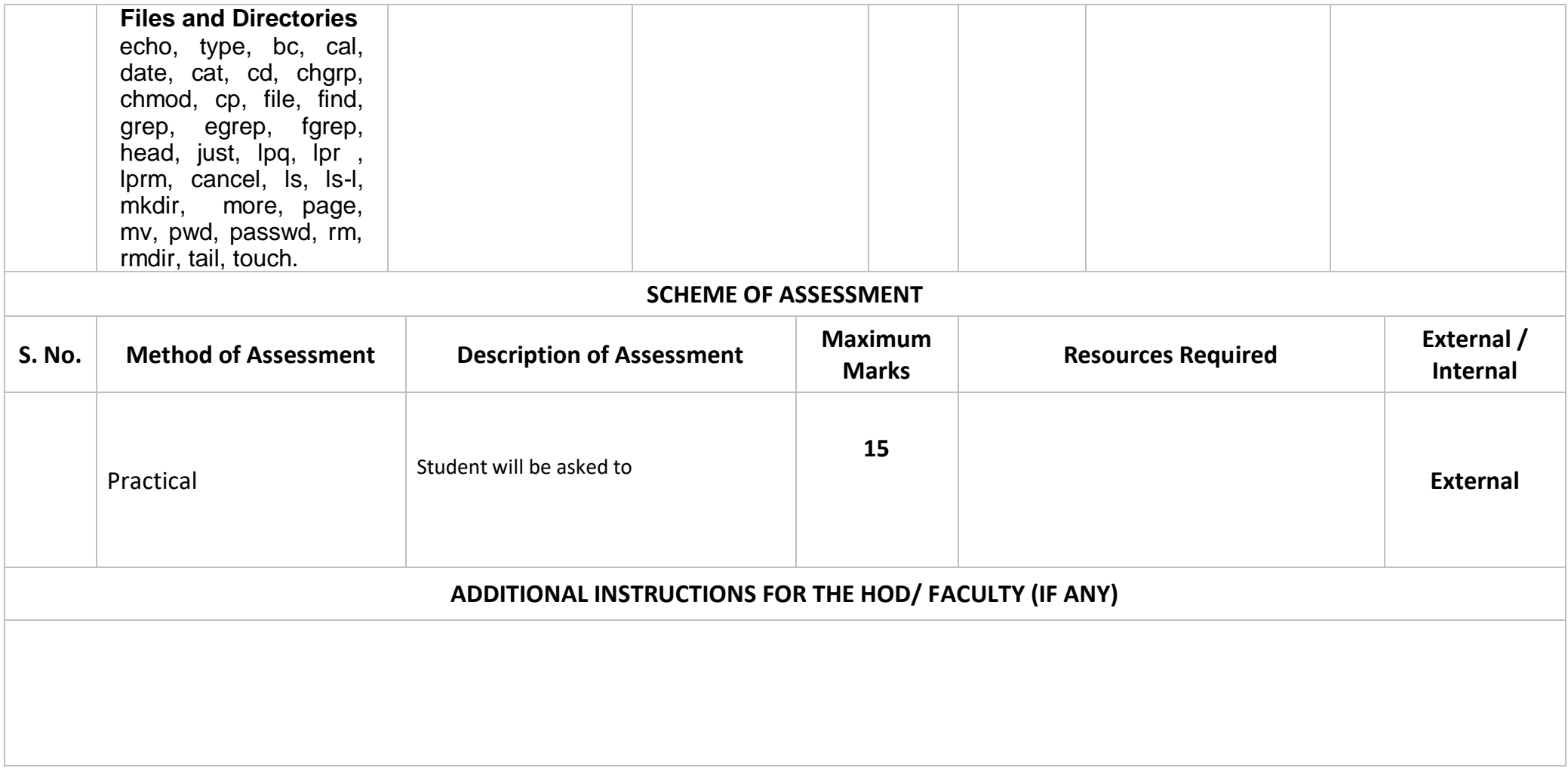

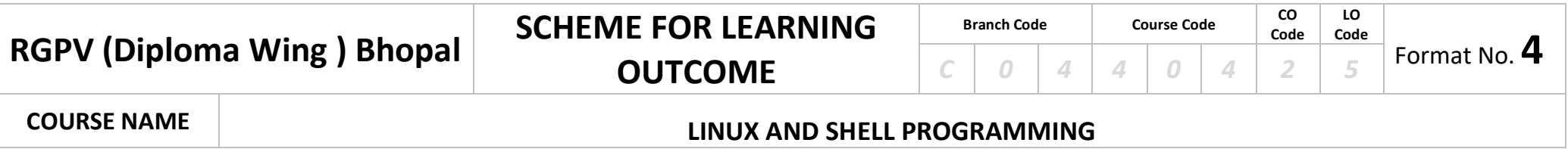

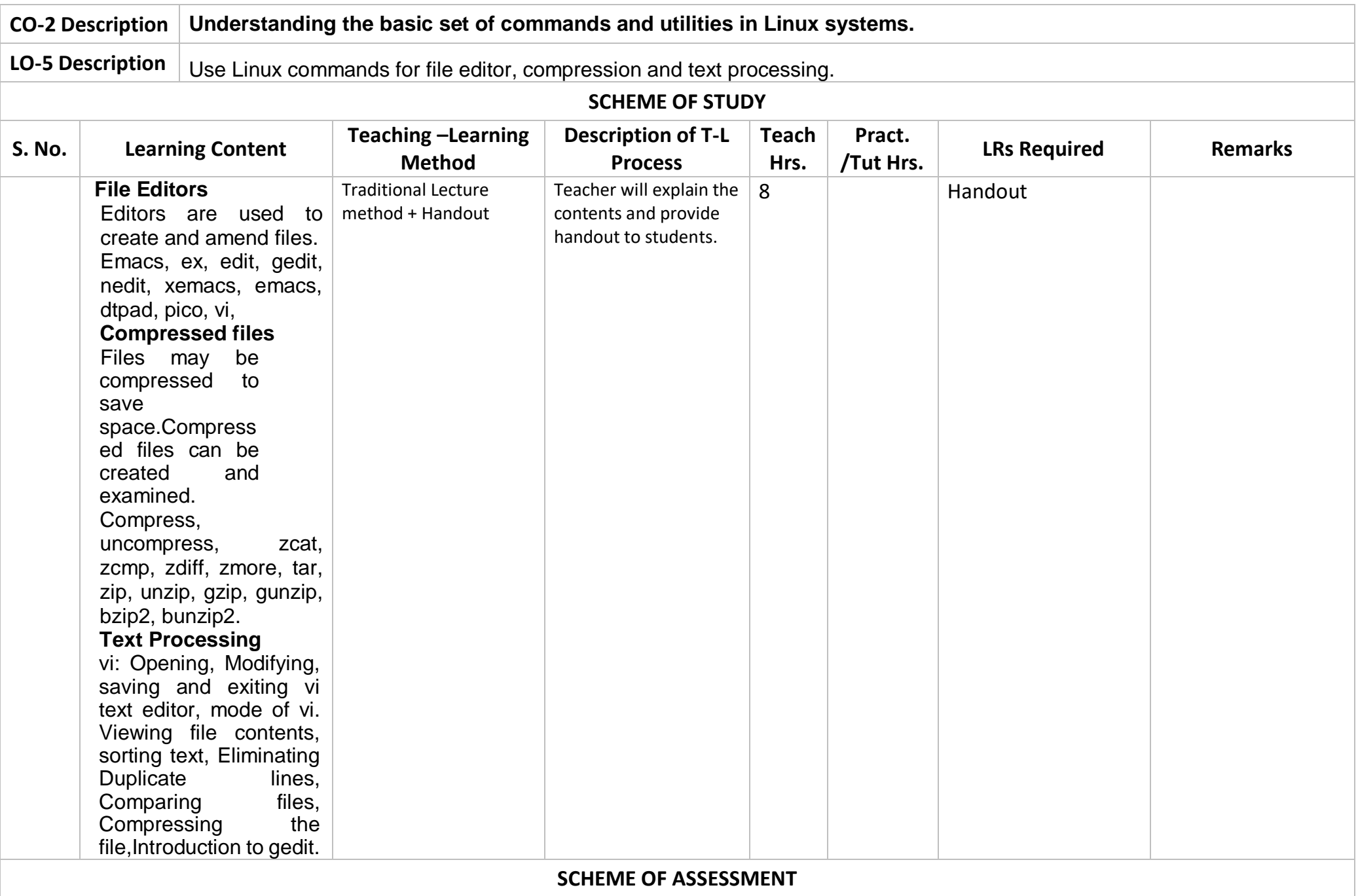

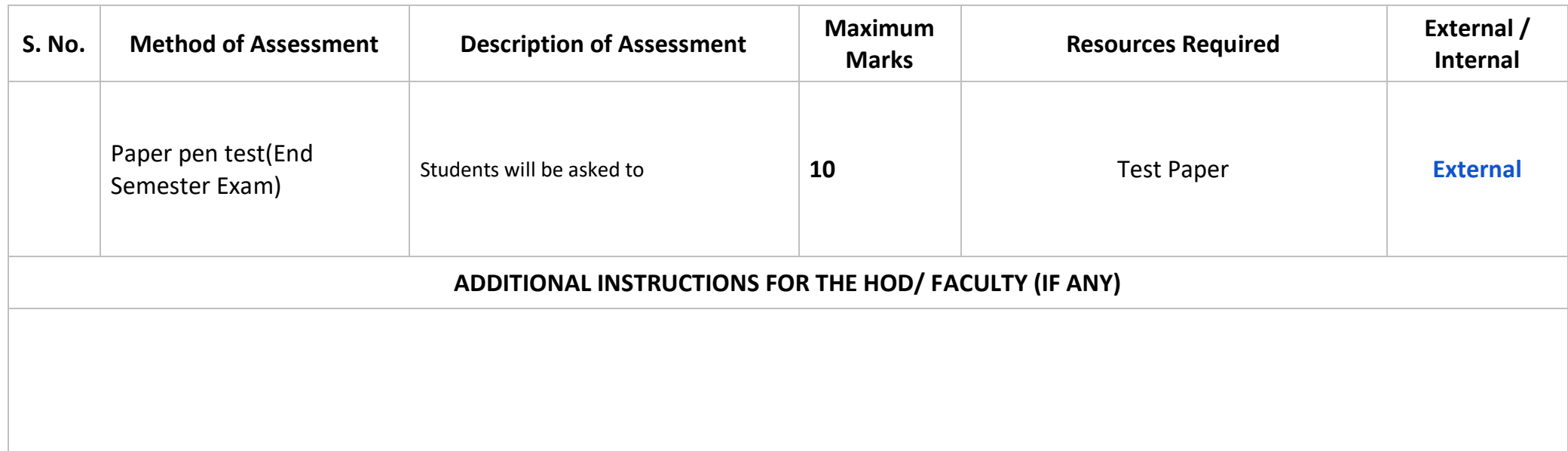

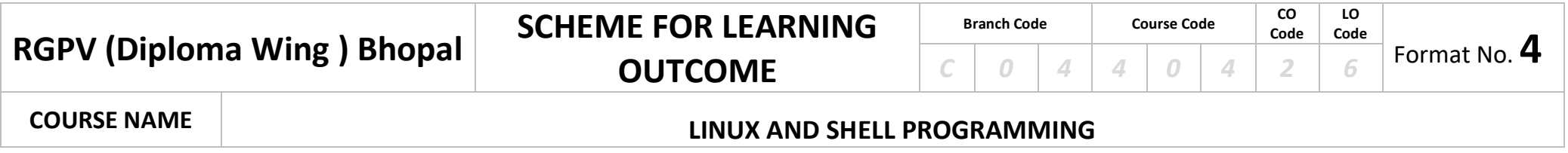

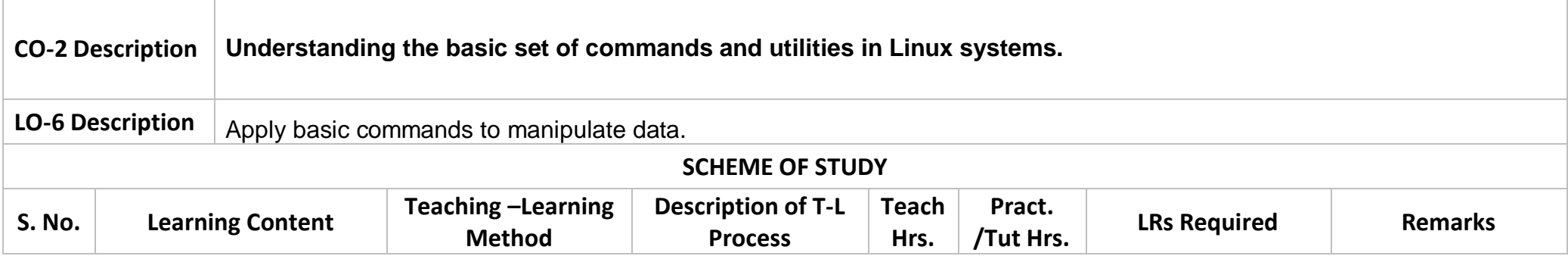

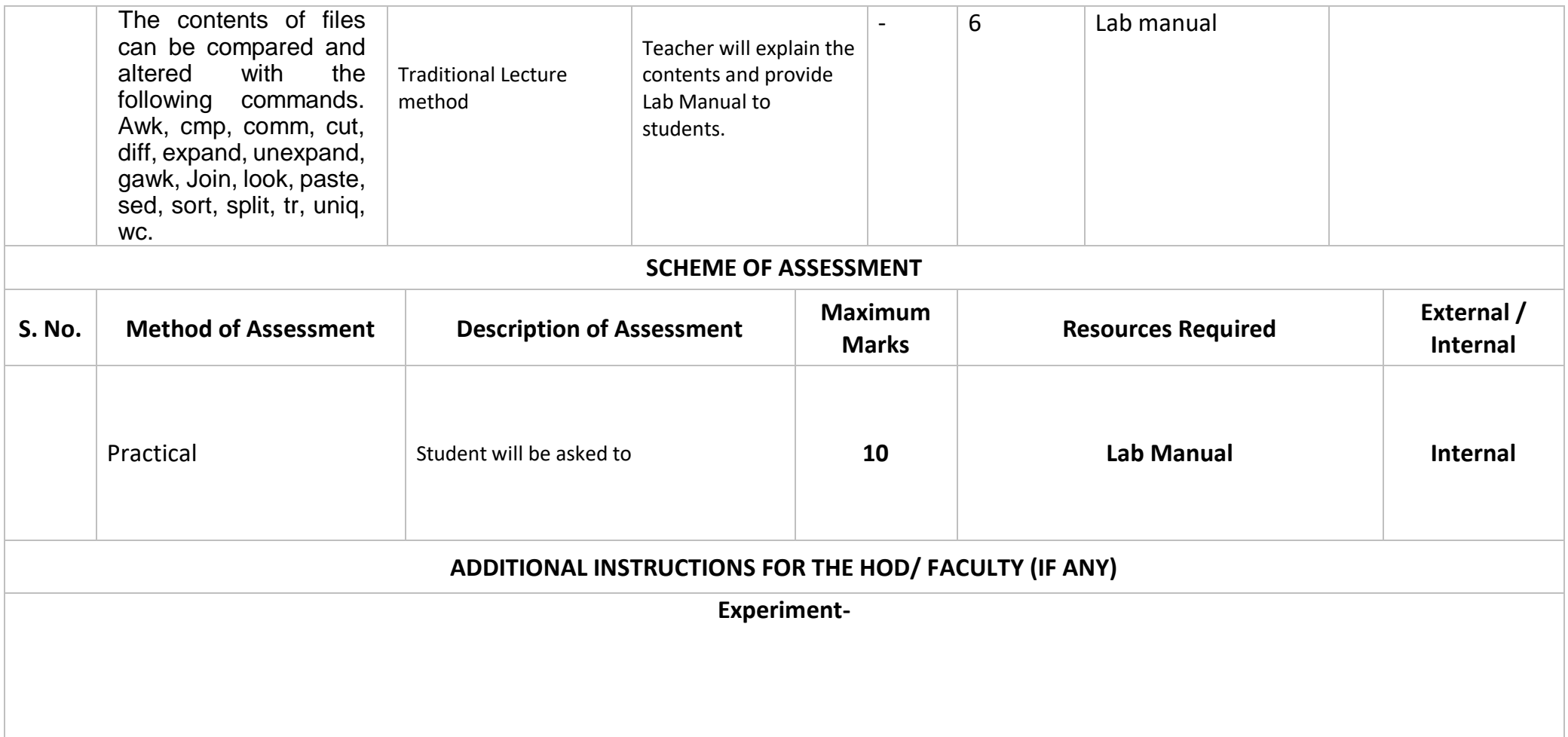

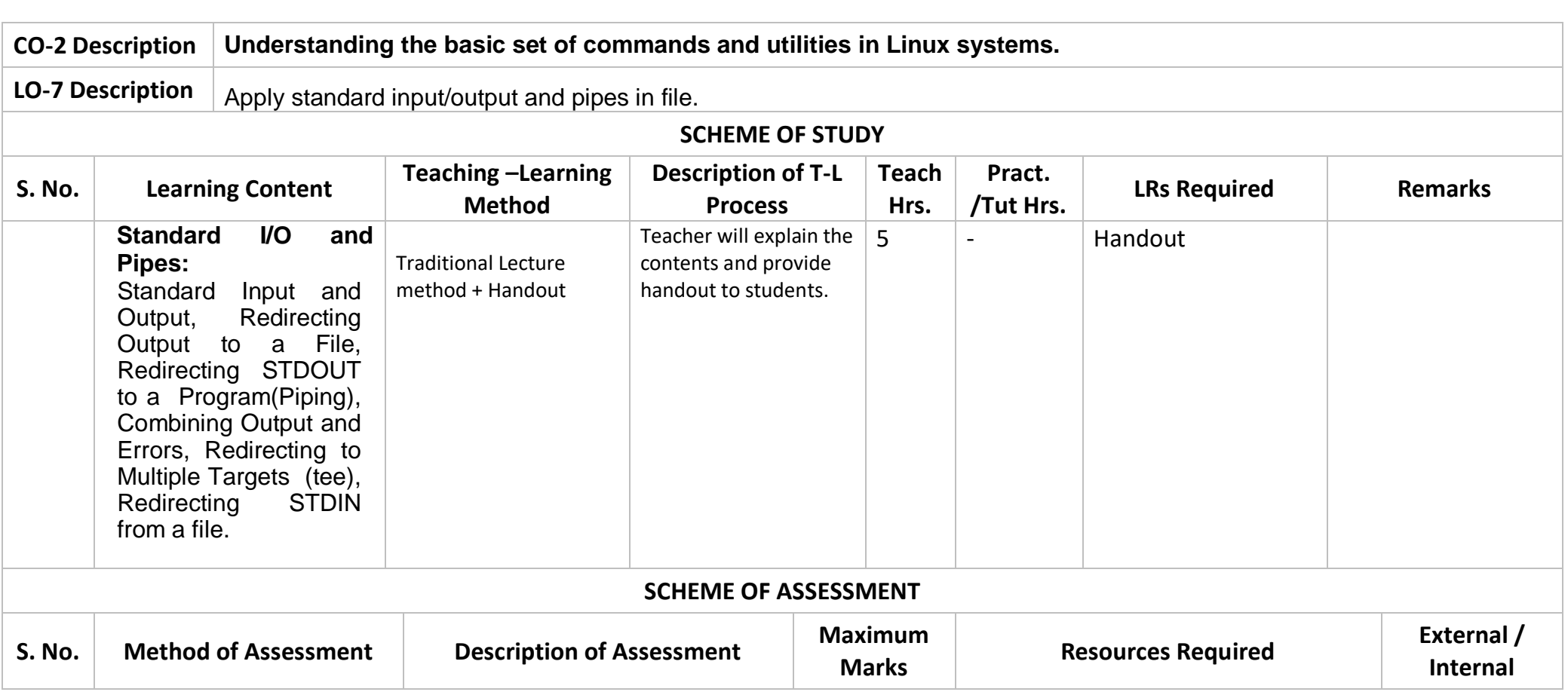

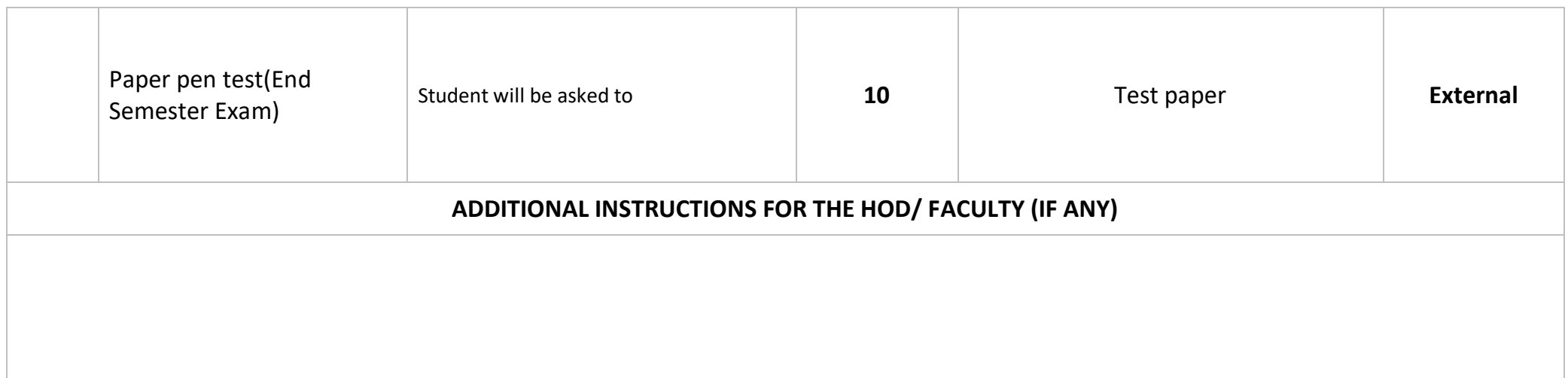

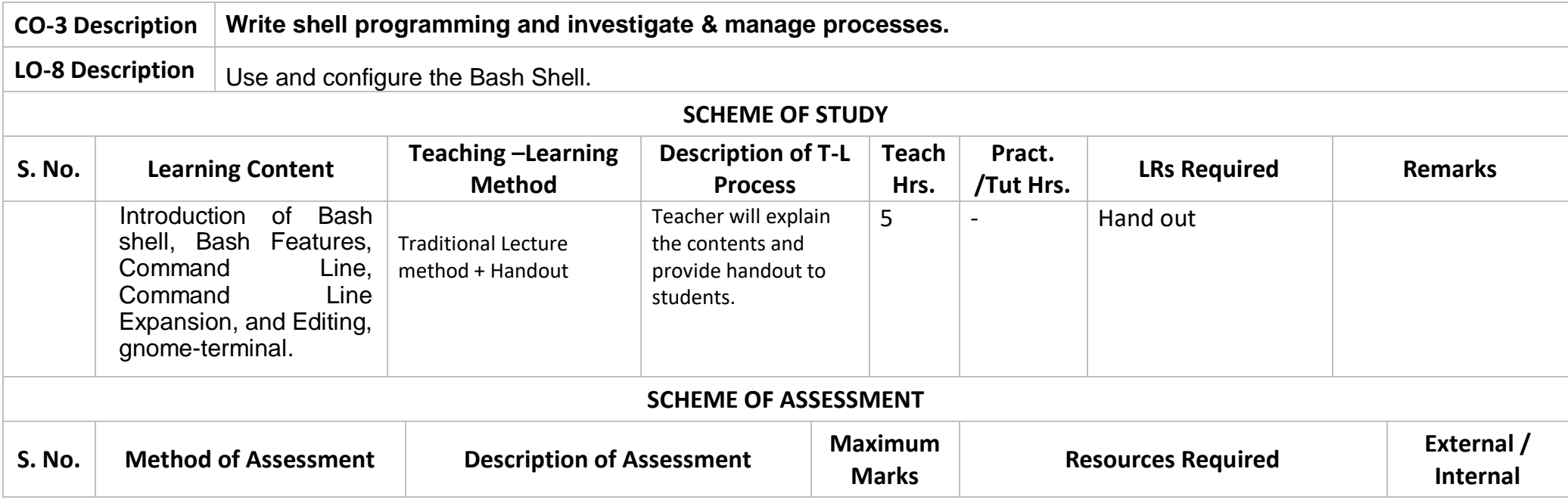

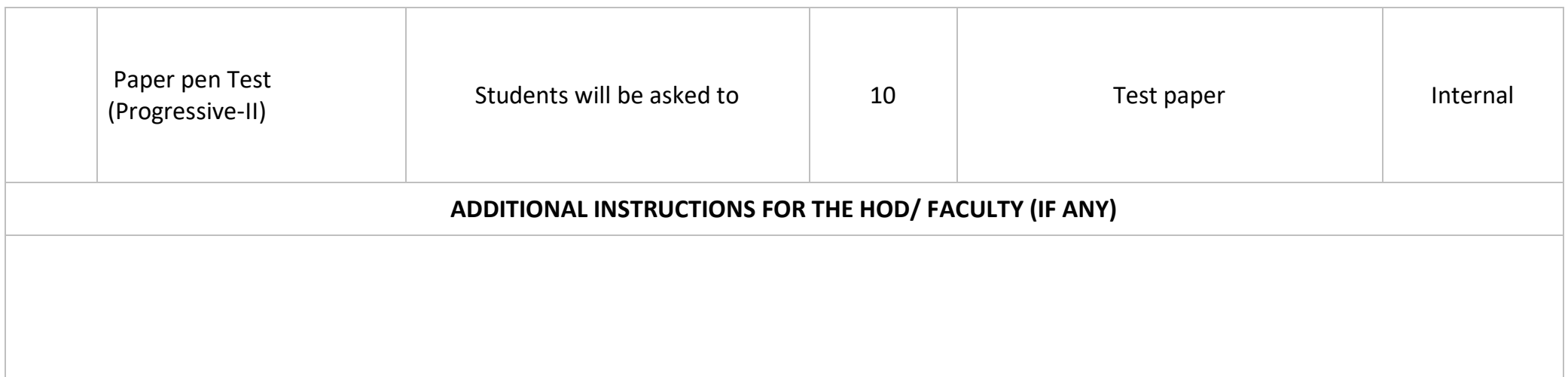

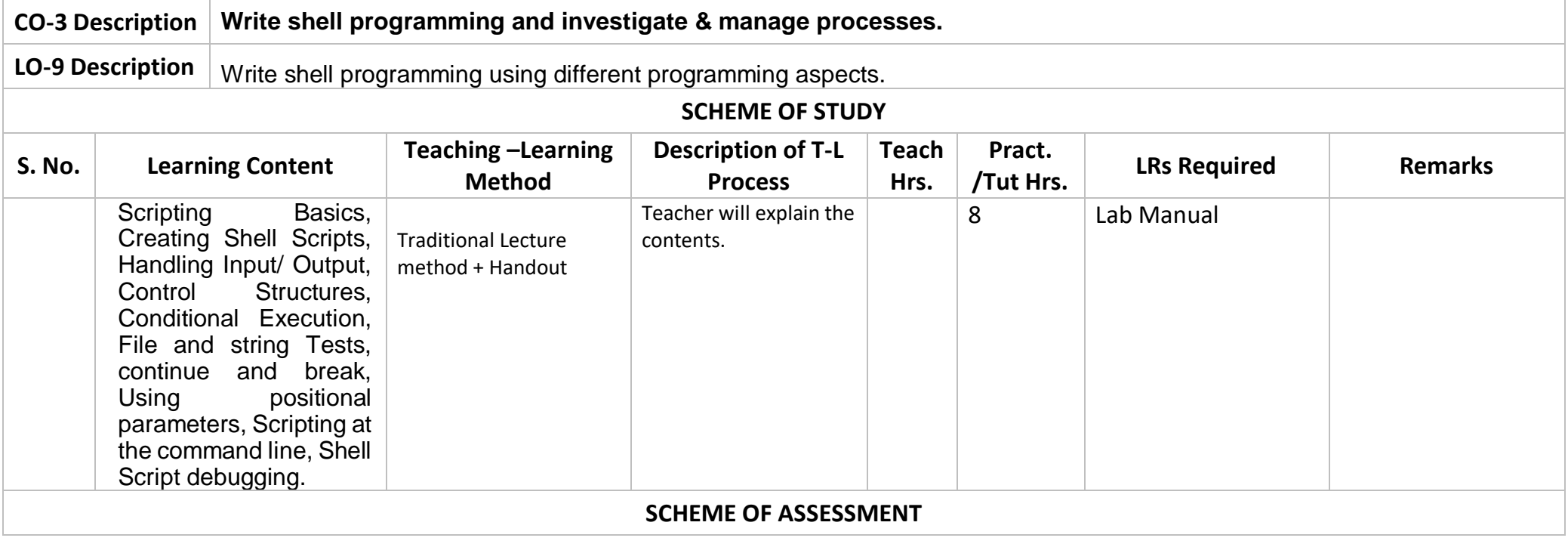

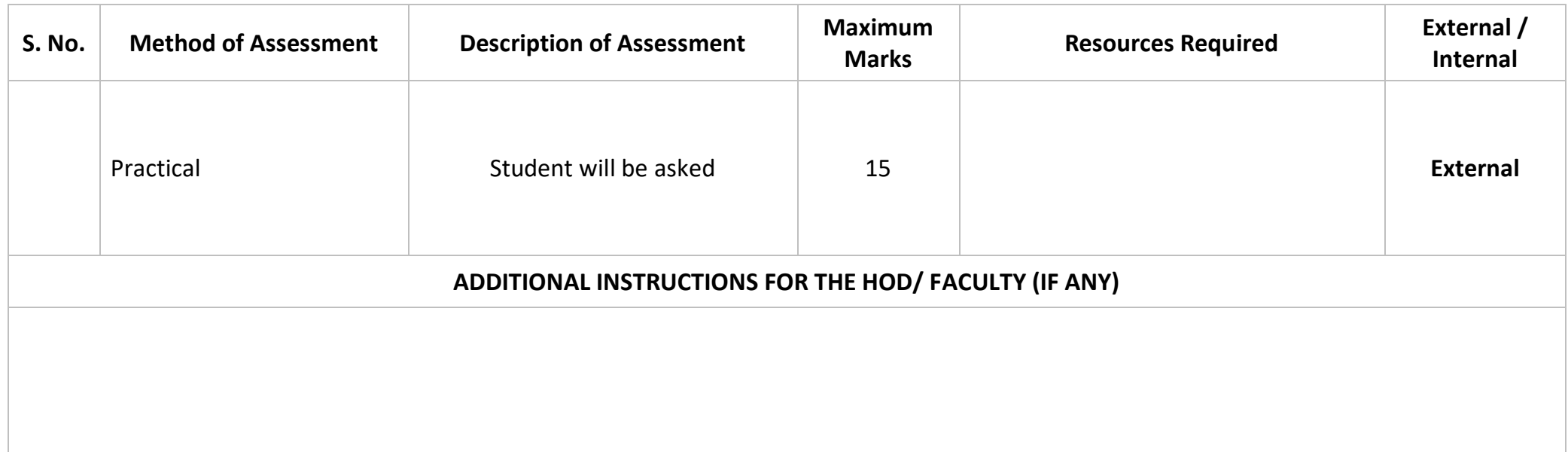

![](_page_18_Picture_128.jpeg)

![](_page_19_Picture_57.jpeg)

![](_page_20_Picture_158.jpeg)

![](_page_21_Picture_144.jpeg)

![](_page_22_Picture_142.jpeg)

![](_page_23_Picture_104.jpeg)

![](_page_23_Picture_105.jpeg)

![](_page_24_Picture_152.jpeg)

![](_page_25_Picture_31.jpeg)

### **SUGGESTED LIST OF EXPERIMENT FOR SHELL PROGRAMMING**

NOTE: THIS IS ONLY FOR PRACTICE. DON'T ASSUME FOR ASSESSMENT.

#### **Operators and Expressions**

Write Shell Program to:-

- 1. Display the text entered by the user in bold.
- 2. Read a number and write the number in words.
- 3. Shell Script to swap values in two variables x and y.
- 4. Read the base and height of a triangle and find its area.
- 5. Read price of an article and calculate discount.

6. Convert Fahrenheit to Celsius Temperature or Celsius to Fahrenheit Temperature.

7. Find the number of files present in the current directory without using WC command.

8. Display current date, calendar, and the number of user logged.

9. Script to Store given command and execute them.

10. Ask user his/her name and then display it with a G'Day/Good morning Message.

11. Shell Script that outputs the number of users with entries in the Unix or Linux /etc/passwd file.

### **Decision Making**

Write Shell Program to:-

- 1. Read 3 numbers and find the greater of the three.
- 2. Display sum of two number and to do calculations such as +, -, / etc

3. Read 5 digit number and calculate the sum of digit (if number is 78215, answer is 23)

- 4. Read source file and copy it to target file.
- 5. Read a number and find whether the number is odd or even.
- 6. Find out whether file has read, write and execute permission.
- 7. Find the validity of a given date.

8. Read a character (upper or lower), digit, special symbol and display message according to the character entered.

9. Read any year and find whether leap year or not.

10. A menu driven Shell script which has following options: 1. Contents of /etc/passwd 2. List of users currently logged 3. Present handling directory. 4. Exit And as per selected option do the job.

11. Shell program which gets executed the moment the user logs in, it should display the message "Good morning", "Good Afternoon", or "Good Evening" depending upon the time which the user logs in.

12. Read two numbers and display all the odd numbers between those two numbers.

### **Looping in Shell Scripting**

Shell program to:-

- 1. Display numbers from 1 to 10.
- 2. Calculate the number of digits in a number read from the user.

3. Read a number and reverse the number for example 123 should output as 321.

4. Find whether an input number is palindrome or not.

- 5. Read a number and find the sum of digits.
- 6. Write script to print nos as 5,4,3,2,1 using while loop.

#### **Miscellaneous**

1. Write shell script that will add two nos, which are supplied as command line argument, and if this two nos are not given show error and its usage. 2. Write Script to find out biggest number from given three nos. Numbers are supplies as command line argument. Print error if sufficient arguments are not supplied.

3. Write Script, using case statement to perform basic math operation as follows + addition - subtraction x multiplication / division The name of script must be 'q4' which works as follows:

\$ ./q4 20 / 3, Also check for sufficient command line arguments.

4. Write Script to see current date, time, username, and current directory.

5. Write script to determine whether given file exist or not, file name is supplied as command line argument, also check for sufficient number of command line argument.

6. How to write script, that will print, Message "Hello World" , in Bold and Blink effect, and in different colors like red, brown etc using echo command. 7. Write shell script to show various system configuration like 1) Currently logged user and his logname 2) Your current shell 3) Your home directory 4) Your operating system type 5) Your current path setting 6) Your current working directory 7) Show Currently logged number of users 8) About your os and version ,release number , kernel version 9) Show all available shells 10) Show mouse settings 11) Show computer cpu information like processor type, speed etc 12) Show memory information 13) Show hard disk information like size of hard-disk, cache memory, model etc 14) File system (Mounted)

8. Write shell script to convert file names from UPPERCASE to lowercase file names or vice versa.

# **LINUX AND SHELL PROGRAMMING**

CO(S) LO(S) MARKS AND TEACHING HOUR(S) ALLOTMENT

#### **SCHEME FRAME-WORK: 90 HRS.** MARKS: 100 (T) + 50 (P)

![](_page_29_Picture_226.jpeg)